## Package 'CATTexact'

June 25, 2020

#### Type Package

Title Computation of the p-Value for the Exact Conditional Cochran-Armitage Trend Test

Version 0.1.1

#### Description

Provides functions for computing the one-sided p-values of the Cochran-Armitage trend test statistic for the asymptotic and the exact conditional test. The computation of the pvalue for the exact test is performed using an algorithm following an idea by Mehta, et al. (1992) <doi:10.2307/1390598>.

**Depends** R  $(>= 3.6.0)$ 

License GPL-2 | GPL-3

LazyData TRUE

RoxygenNote 7.0.2

Suggests testthat

NeedsCompilation no

Author Dominic Edelmann [aut, cre]

Maintainer Dominic Edelmann <dominic.edelmann@dkfz-heidelberg.de>

Repository CRAN

Date/Publication 2020-06-25 15:40:14 UTC

### R topics documented:

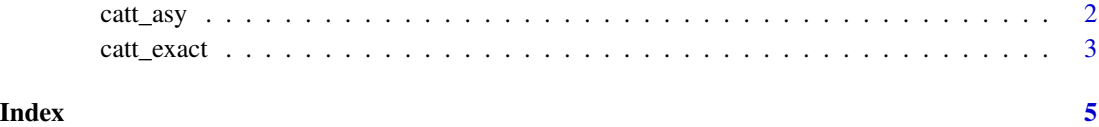

<span id="page-1-0"></span>

#### Description

catt\_asy calculates the Cochran-Armitage trend test statistic (Cochran (1954), Armitage (1955)) and the one-sided p-value for the corresponding asymptotic test. The exact form of used test statistic can be found in the paper by Portier and Hoel (1984).

#### Usage

catt\_asy(dose.ratings, totals, cases)

#### Arguments

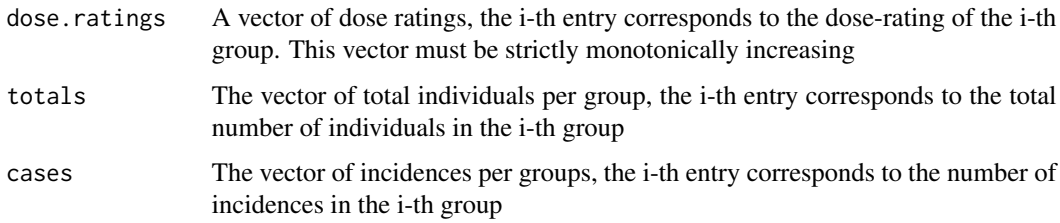

#### Value

A list containing the value of the Cochran-Armitage Trend Test Statistic and its asymptotic p-value.

#### References

Armitage, P. Tests for linear trends in proportions and frequencies. *Biometrics*, 11 (1955): 375-386.

Cochran, W. G. Some methods for strengthening the common  $\chi^2$  tests, *Biometrics*. 10 (1954): 417-451.

Portier, C., and Hoel D. Type 1 error of trend tests in proportions and the design of cancer screens. *Communications in Statistics-Theory and Methods*, 13 (1984): 1-14.

#### Examples

```
d \leftarrow c(1, 2, 3, 4)n < p rep(20,4)
r < -c(1, 4, 3, 8)catt_asy(d, n, r)
```
<span id="page-2-0"></span>

#### **Description**

catt\_exact calculates the Cochran-Armitage trend test statistic (Cochran (1954), Armitage (1955)) and the one-sided p-value for the corresponding conditional exact test. The conditional exact test has been established by Williams (1988). The computation of its p-value is performed using an algorithm following an idea by Mehta, et al. (1992).

#### Usage

catt\_exact(dose.ratings, totals, cases)

#### Arguments

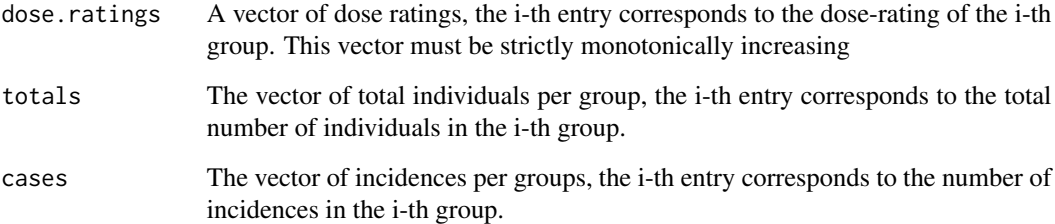

#### Value

A list containing the value of the Cochran-Armitage Trend Test Statistic, its exact and asymptotic p-value.

#### References

Armitage, P. Tests for linear trends in proportions and frequencies. *Biometrics*, 11 (1955): 375-386.

Cochran, W. G. Some methods for strengthening the common  $\chi^2$  tests, *Biometrics*. 10 (1954): 417-451.

Mehta, C. R., Nitin P., and Pralay S. Exact stratified linear rank tests for ordered categorical and binary data. *Journal of Computational and Graphical Statistics*, 1 (1992): 21-40.

Portier, C., and Hoel D. Type 1 error of trend tests in proportions and the design of cancer screens. *Communications in Statistics-Theory and Methods*, 13 (1984): 1-14.

Williams, D. A. Tests for differences between several small proportions. *Applied Statistics*, 37 (1988): 421-434.

4 catt\_exact

#### Examples

```
d \leftarrow c(1, 2, 3, 4)n <- rep(20,4)
 r < -c(1, 4, 3, 8)
```
catt\_exact(d, n, r)

# <span id="page-4-0"></span>Index

catt\_asy, [2](#page-1-0) catt\_exact, [3](#page-2-0)